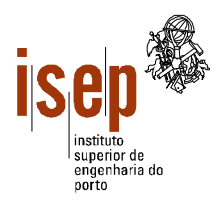

Introdução à Computação

## **Departamento de Engenharia Civil Licenciatura em Engenharia Civil**

- **Este teste é de realização individual.**
- **Não é permitido qualquer tipo de consulta na sua resolução.**
- **Resolva cada grupo numa folha separada (note-se que folhas e páginas não são a mesma coisa!) utilizando a linguagem Visual Basic.**
- **O Grupo 2 deve ser resolvido na folha de capa.**
- **Coloque o Nome e Número em todas as folhas.**
- **Duração: 2 horas (sem tolerância).**

1. Elabore um programa em Visual Basic que leia o número e as notas dos alunos de uma turma à disciplina de Introdução à Computação e apresente numa *ListBox* a nota final de cada um dos alunos. Suponha que a nota de INTC tem duas componentes com igual peso, frequência e teste/exame, sendo necessário ter média igual ou superior a 10 para obter aprovação, desde que as duas componentes tenham nota igual ou superior a 6 (nota mínima). Em cada linha da ListBox deve ser apresentado o número do aluno, a nota final e as palavras "Aprovado" ou "Reprovado", conforme o caso. Uma turma pode ter no máximo 60 alunos, sendo o respectivo valor dado pelo utilizador. Esboce a interface (*form*) do programa e atribua nomes apropriados aos diversos objectos.

2. A Massas Frescas, SA é uma empresa produtora de betões que resolveu contratar aos alunos de Civil do ISEP um programa de gestão dos fornecimentos a obras de clientes. A MF mantém um registo com o total dos fornecimentos diários a cada obra, que tem o formato de uma tabela com um máximo de 31 colunas (correspondentes aos dias do mês) e 100 linhas (o número máximo de obras que a MF pensa poder vir a ter). A MF factura mensalmente o betão fornecido, sendo emitida uma factura por cada obra.

Responda às seguintes alíneas:

- a) Elabore uma função que retorne o valor a facturar a uma dada obra no mês (número da obra passado como parâmetro).
- b) Utilizando a função anterior elabore uma subrotina que retorne um vector com os valores a facturar a todas as obras.
- c) Elabore uma subrotina que retorne o dia do mês em que a MF vendeu mais betão e o respectivo valor.
- d) Elabore um programa em VB que, utilizando as rotinas acima, permita à MF gerir a facturação de um dado mês. O número de obras e de dias do mês é dado pelo utilizador. O programa deve permitir ler os fornecimentos do mês e apresentar:
	- numa *listbox*, a facturação das obras (nº de obra e valor a facturar);
	- numa *label*, o total da facturação do mês;
	- em dois *labels*, o dia do mês em que a MF mais facturou e o respectivo valor.

Nota: Apresente a interface do programa, assinalando o nome dos objectos.

3. Elabore uma função que recebe uma frase (*string*) e um número inteiro *c* como parâmetros e retorne uma *string* composta pelas palavras da frase original, separadas por um espaço, cujo comprimento seja igual ou inferior a *c*. Elabore um programa que leia uma frase e um número inteiro e que, utilizando a função, apresente numa *textbox* as palavras de comprimento igual ou inferior ao número introduzido.

Exemplo: "Ab desef cBa dk cbAjkl" e "3" --> "Ab cBa dk"

## ISEP, 2005-07-04

Ângelo Martins, António Castro, Luís Vieira Lobo, Ricardo Almeida

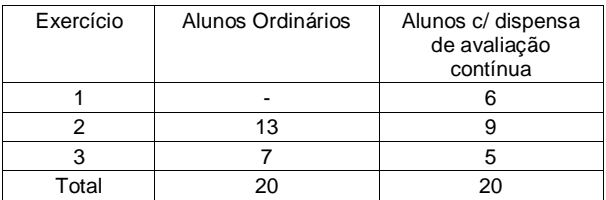

```
Massas Frescas, SA
 N<sup>g</sup> de Obras
                 Facturação
 Nº de dias
 Dia do mês com mais facturação
     Ler
                 Total
Option Explicit 
Function factMes(mat() As Integer, ByVal nd As Integer, ByVal ob As Integer) As Long 
     Dim x As Integer, s As Long 
    For x = 1 To nd
        s = s + \text{mat}(ob, x) Next 
     factMes = s 
End Function 
Sub factMens(mat() As Integer, ByVal no As Integer, ByVal nd As Integer, vf() As Long) 
     Dim x As Integer 
    For x = 1 To no
        vf(x) = factMes(mat, nd, x) Next 
End Sub 
Sub diaMax(mat() As Integer, ByVal no As Integer, ByVal nd As Integer, dia As Integer, max As 
Long) 
     Dim x As Integer, y As Integer, aux As Long 
    max = 0dia = 1For y = 1 To nd
        aux = 0For x = 1 To no
            aux = aux + mat(x, y) Next 
         If aux > max Then 
            max = aux dia = y 
         End If 
     Next 
End Sub 
Private Sub cmdLer_Click() 
     Dim mf(100, 31) As Integer, vf(100) As Long 
     Dim x As Integer, y As Integer, nob As Integer, nd As Integer 
     Dim dMax As Integer, fdMax As Long, s As Long 
    nob = Val(txtNO)nd = Val(txtND) If nob > 100 Or nob < 1 Or nd > 31 Or nd < 2 Then 
         MsgBox "Valores errados!" 
         Exit Sub 
     End If 
    For y = 1 To nd
        For x = 1 To nob
             mf(x, y) = Val(InputBox("Dia " & y & w" - Obra n^o " & x)) Next 
     Next 
     lstFact.Clear 
     factMens mf, nob, nd, vf
```
 $\Box$ D $\bm{x}$ 

**R. Massas Frescas, SA** 

```
For x = 1 To nob
        lstFact.AddItem x \& y - y \& yf(x)s = s + v f(x) Next 
     lblTFact.Caption = s 
     diaMax mf, nob, nd, dMax, fdMax 
     lblDMF.Caption = dMax 
    1b1VDMF = fdMaxEnd Sub
```
## Grupo 3

```
TxtFraseOrig (caixa de texto)
                                            TxtCompPlv (caixa de texto)
                                                                   \Boxok
Copiar palavras
Frase original [15]
            Comprimento máximo das palavras a copiar da frase original para a frase resultante [
                                                               Copiar palavras
Frase resultante |
 TxtFraseResult (caixa de texto)
                                          CmdCopiarPlv (botão de comando)
```
## Option Explicit

```
Function CopiarPlv(ByVal a As String, ByVal c As Integer) As String
      Dim b As String, p As Integer 
      ' Retirar espaços inúteis no início e no fim da frase original. 
     a = Trim(a)b =""
     p = InStr(a, "")Do While p > 0If p - 1 \leq c Then
                   ' Acrescentar a palavra e um espaço à nova frase. 
                  b = b & Left(a, p - 1) & " "
            End If 
            ' Retirar a palavra e espaços inúteis à frase original. 
            a = LTrim(Mid(a, p + 1))p = InStr(a, "")Loop 
      If Len(a) \leq c Then
              Retornar a nova frase juntamente com última palavra da 
            ' frase original. 
            CopiarPlv = b & aElse 
            ' Retornar a nova frase retirando o espaço inútil que existe 
            ' no final desta. 
            CopiarP<sub>l</sub> = RTrim(b)End If 
End Function
Private Sub CmdCopiarPlv_Click() 
     Dim frase As String, c As Integer 
     frase = TxtFraseOrig 
     c = Val(TxtCompPlv) 
     TxtFraseResult = CopiarPlv(frase, c) 
End Sub
```